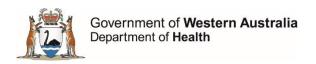

## **Coding Query Process**

## WA Clinical Coding Authority (WACCA) Purchasing and System Performance Division

- 1. Before submitting a query:
  - a. review classification conventions, Australian Coding Standards, national ICD-10-AM/ACHI/ACS Coding Rules, WA Coding Rules and Clinical Coding Guidelines.
  - b. consult with clinical coding professionals, clinicians, clinical documentation improvement specialists etc. at your health service.
- 2. Email your query to <a href="mailto:coding.query@health.wa.gov.au">coding.query@health.wa.gov.au</a>, providing:
  - a. specific information about the case and attaching relevant de-identified documentation (e.g. clinician query response, discharge summary, operation report, pathology report).
  - b. suggested code assignment.

Note: queries should only be submitted by a Coding Educator or Coordinator where these roles exist at your health service.

- WACCA will provide a response to the enquirer as soon as possible.
- Query responses may be referred to the WA Clinical Coding Technical Advisory Group for publication of a WA Coding Rule or Clinical Coding Guidelines.
  - a. WA Coding Rules are mandated in the Clinical Coding Policy MP0056/17 and are accessible via the A-Z Index and Chronological Index on the WACCA website. Coders are notified by email when new WA Coding Rules are published.

## 3M™ Codefinder™ pathway errors/issues

Review the list of current issues by selecting Help/Contents in the Codefinder<sup>™</sup> application. If the issue has not already been identified, lodge it on the 3M<sup>™</sup> webpage <u>Support | Health Information Systems | 3M Australia via the "Lodge a support ticket" icon.</u>